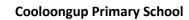

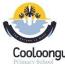

## Year 5 Digital and Design Technologies Overview

Craig Talbot

Version 2 (13/12/2017)

|                                                   | Digital Technologies                                                                                                    |    |       |      |                                |                                                                                                    | ICT                                                                      |                                                                                         |                                                                |                                                                                            |                                                                           | DOE NAPLAN Online Skills                                                                                                    |                             |  |
|---------------------------------------------------|----------------------------------------------------------------------------------------------------|----|-------|------|--------------------------------|----------------------------------------------------------------------------------------------------|--------------------------------------------------------------------------|-----------------------------------------------------------------------------------------|----------------------------------------------------------------|--------------------------------------------------------------------------------------------|---------------------------------------------------------------------------|----------------------------------------------------------------------------------------------------|-----------------------------|--|
|                                                   |                                                                                                    |    |       |      |                                |                                                                                                    |                                                                          | General Capabilities Level 4                                                            |                                                                |                                                                                            |                                                                           | ICT Skill Description Tasks                                                                                                    |                             |  |
| Knowledge and Unders                              | standings                                                                                                    | T1 | T2 T  | 3 T4 | Base Skill Description         | Skill 1                                                                                                    | Skill 2                                                                  | Skill 3                                                                                 | Skill 4                                                        | Skill 5                                                                                    | Type of Skill                                                             | What can the Student do                                                                                                    | What tasks can achieve this |  |
| Digital Systems                                   | Digital systems have components with basic functions that may connect together to form networks which transmit data e.g. * describe and explain how digital systems internal and external components perform different functions and transmit information: keyboard, microphone, stylus, speakers.  * Programming robots such as Spheros or Edisons.                                                                                                    |    |       |      | Computer<br>Skills             | listing all<br>sources,<br>authors names<br>and URLs of<br>information<br>they use                                    | Use and recognise backup methods – USB, cloud, HDD                       | Use a USB Key<br>(store or as<br>backup of work)<br>External HDD as a<br>form of backup |                                                                |                                                                                            | ICT Skill 1:<br>Locate and<br>select an<br>answer from<br>a list          | Student can:  *locate a question, supporting information and possible answers.  * click or tap once to select the correct answer.  * change their answer or a list or a sequence.  * recognise the answer icon will change when selected.                                                      |                             |  |
| Representations of Data                           | Collect, store and present different types of data for a specific purpose using software e.g. Using digital tools and software to acquire, save, and present data such as a digital probe to obtain temperatures, and enter data in numerical format in spread sheets.                                                                                                    |    |       |      | Computer components and terms. | Sound file type and formats                                                                                           | Graphic and<br>Video file<br>types and<br>formats                        | using tables,<br>charts and<br>graphic organisers<br>such as concept<br>maps            |                                                                |                                                                                            |                                                                           | Student can:  * accurately type 10 letters or numbers, without error.  * identify and read questions and support material.                                                                                                    |                             |  |
| Processes and Production Skills                   |                                                                                                    | T1 | T2 T  | 3 T4 | Systems)                       |                                                                                                    |                                                                          | ·                                                                                       |                                                                |                                                                                            | ICT Skill 2:                                                              | * click a mouse or tap a screen to set their cursor before typing.                                                                                                    |                             |  |
| Collecting managing and analysing data            | Design solutions to a user interface for a digital system Design, follow and represent diagrammatically, a simple sequence of steps (algorithm), involving branching (decisions) and iteration (repetition) Implement and use simple programming environments that include branching (decisions) and iteration (repetition)) e.g. using robotics to design, create problem solve digital systems for different purposes and requirements.                                                                                                    |    |       |      |                                |                                                                                                    |                                                                          |                                                                                         |                                                                |                                                                                            | Type an answer in a text box                                              | * type and edit answer.                                                                                                    |                             |  |
| Digital implementation                            | Design solutions to a user interface for a digital system Design, follow and represent diagrammatically, a simple sequence of steps (algorithm), involving branching (decisions) and iteration (repetition) Implement and use simple programming environments that include branching (decisions) and iteration (repetition)) e.g. using robotics to design, create problem solve digital systems for different purposes and requirements. Create and communicate information, including online collaborative projects, using agreed social, ethical and technical protocols (codes of conduct) e.g. |    |       |      | Internet use<br>Cybersafety    | Understanding<br>the dangers of<br>providing<br>personal<br>information;;<br>not revealing<br>details of<br>identity; | Recognising<br>and reporting<br>cyber bullying                           | Only posting a photo with the owner's permission;                                       | Avoiding language offensive to particular groups of people;    | Actively<br>avoiding<br>incidences of<br>cyber bullying                                    | ICT Skill 3:<br>Read the<br>screen and<br>navigate<br>web pages           | * use a mouse or fingers to move around, zoom in and out, and min. and max. screen.  * use scroll bars to open and close objects.  * use arrows and icons.  * read the screen and point out what different elements mean (e.g. timer, back and next buttons, flags and shaded boxes).          |                             |  |
| Creating Solutions by: Investigating and defining | Collaborate & manage a project using digital software & tools -online calendars, Skype, and creating documents to display group roles and goals.  Consider and use a range of strategies and digital tools to maintain privacy, online policies, and netiquette when sharing information online (blogs, online forums etc)                                                                                                    | T1 | T2 T3 | 3 T4 | Internet use<br>Cybersafety    | Social Media<br>Networking<br>Facebook,<br>Twitter etc.<br>Safety<br>implications                                     | Privacy of<br>oneself and<br>others. Phone<br>numbers,<br>addresses etc. | What to do about cyber-bullying.                                                        | Sending an<br>email –<br>Appropriate<br>language and<br>format | contributing to<br>the content of a<br>wiki; blogging<br>and posting to<br>bulletin boards | ICT Skill 4:<br>Manipulate<br>objects on<br>screen                        | Student can:  *drag an object and drop it in correct place.  *zoom in and out, and tap and hold to drag and drop objects.  *turn objects around (e.g. to rotate a shape).  *draw a straight line between two objects.  *use tools: magnifier, calculator,                                      |                             |  |
| Designing                                         | Identify available resources Develop and communicate alternative solutions, and follow design ideas, using annotated diagrams, storyboards and appropriate technical terms                                                                                                    |    |       |      | Using<br>Software              | Operate a video<br>camera or iPad<br>to film a short<br>movie                                                         | Use Windows<br>movie or<br>iMovie to split<br>movie into<br>scenes       | Add titles, effects and credits.                                                        | Add and edit sound and music to a movie.                       | Publish or export an edited movie in a standard format.                                    | ICT Skill 5:<br>Read,<br>comprehend<br>and<br>manipulate<br>digital texts | student can:  *focus on digital texts with no screen clutter.  * toggle between texts and answers.  * locate and copy information or detail.  * connect visual cues to images with ideas.  * read digital texts to interpret ideas  * identify a sequence of events and the purpose of digital |                             |  |

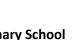

## **Cooloongup Primary School**

Year 5 Digital and Design Technologies Overview

Craig Talbot Version 2 (13/12/2017)

|                            | Timary School                                                                                  |                                     |                                                                                                    |                                                                                                    |                                                     |                                                                                                    |                                                                                                    |                                                                                            |                                                                                                    |  |
|----------------------------|------------------------------------------------------------------------------------------------|-------------------------------------|----------------------------------------------------------------------------------------------------|----------------------------------------------------------------------------------------------------|-----------------------------------------------------|----------------------------------------------------------------------------------------------------|----------------------------------------------------------------------------------------------------|--------------------------------------------------------------------------------------------|----------------------------------------------------------------------------------------------------|--|
| Producing and implementing | Select, and apply, safe procedures when using components and equipment to make solutions       | Using<br>Software                   | selecting the most useful/reliable relevant digital resource from a set of three or four alternatives | Aligning, formatting and moving pictures and artwork.                                                  | Opening Google<br>Sketchup Make<br>(3D Environment) | Creating a basic 3D building (walls, roof and windows). Adding materials and textures to improve look of building. | Using mapping web sites and software. Such as Google Earth looking at buildings in cities top down and in 3D mode. | ICT Skill 6:<br>Plan and<br>compose<br>text using<br>keyboarding<br>and word<br>processing | texts.  * infer writer's feelings in digital text.  * use reading strategies to comprehend digital text.  Student can:  *draft, edit and revise texts digitally  * type using all characters on a keyboard.  * use correct fingering on the keyboard or device.  * select text, delete/move words and phrases.  * type quickly enough to retain thoughts & ideas  * use a range of modelled or shared/interactive digital writing sessions.  * use digital planning tools |  |
| Evaluating                 | Develop negotiated criteria to evaluate and justify design processes and solutions             | Hardware<br>Design and<br>Structure | Describes the purpose of a virus scan and undertakes it on a regular basis e.g. Budde-e               | *Able to<br>troubleshoot<br>basic<br>problems.<br>* Report<br>problems in<br>an<br>informed<br>manner. |                                                     |                                                                                                    |                                                                                                    | ICT Skill 7:<br>Listen using<br>a headset                                                  | Student can:  * listen to a word via a headset: sound it out, picture it in their mind, type it correctly and check and edit if needed.  * open and close an audio item or stimulus from the toolbar.  * listen to audio without being distracted.  * understand slightly different accents and intonations, and male and female voices.                                                                                                    |  |
| Collaborating and managing | Work collaboratively to safely develop and publish basic plans, including sequencing of steps. |                                     |                                                                                                    |                                                                                                    |                                                     |                                                                                                    |                                                                                                    |                                                                                            |                                                                                                    |  |
|                            |                                                                                                |                                     |                                                                                                    |                                                                                                    |                                                     |                                                                                                    |                                                                                                    |                                                                                            |                                                                                                    |  |
|                            |                                                                                                |                                     |                                                                                                    |                                                                                                    |                                                     |                                                                                                    |                                                                                                    |                                                                                            |                                                                                                    |  |